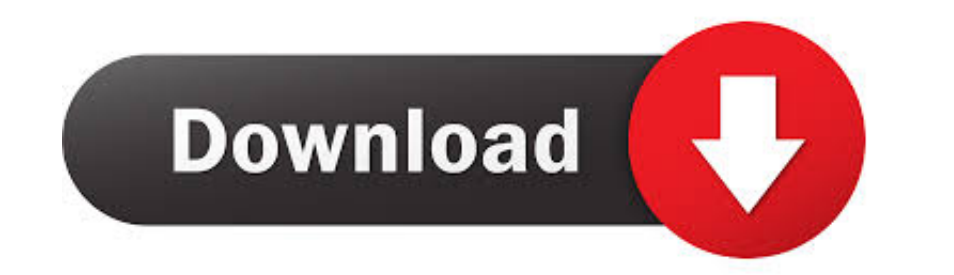

## [Driver For Canon Lbp 2900 Mac](https://picfs.com/1vgrbj)

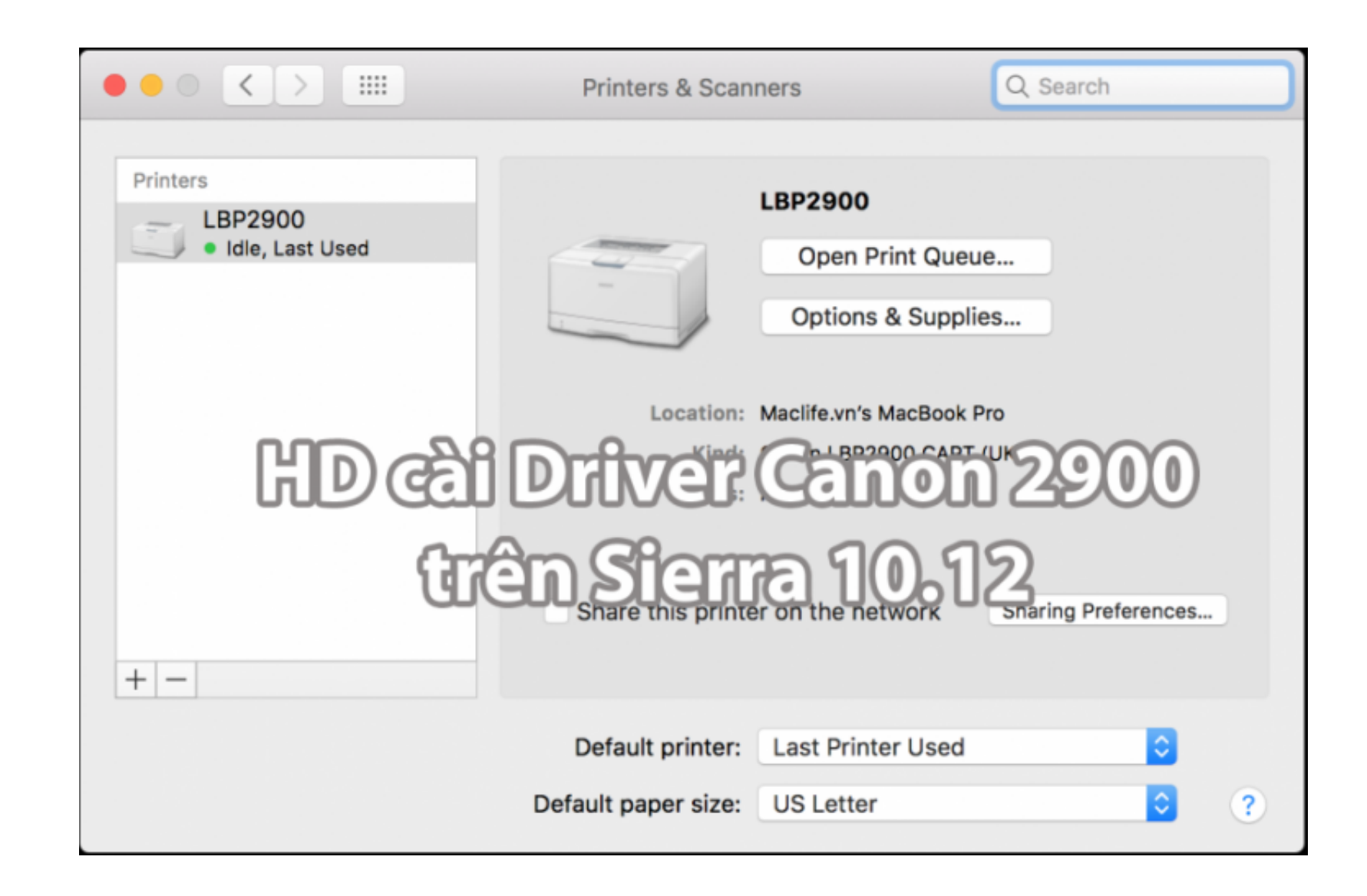

[Driver For Canon Lbp 2900 Mac](https://picfs.com/1vgrbj)

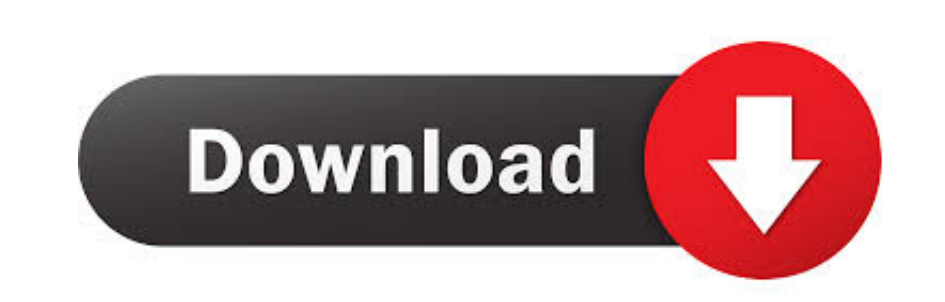

Image canon image canon image canon Seamless transfer of images and movies from your Canon camera to your devices and web services.. Creative Park Creative Park Creative Park From easy craft ideas to origami-style 3D model

Canon i-SENSYS LBP2900 comes with fast print speed which is capable to provide high-quality images or document at high print speed Even with the reality that a numbers of operating system will function excellent with Canon

## **driver canon ip2770**

driver canon mp287, driver canon g2010, driver canon ip2770, driver canon, driver canon g2000, driver canon printer, driver canon mp237, driver canon mp280, driver canon mp280, driver canon mp280, driver canon mx922, drive

How to update driver of Canon LBP 2900 to make it work on Mac OS X El Capitan?Download latest version Canon LBP2900B Printer Driver Download the latest driver of the printer Canon LBP2900/2900B CAPT Driver for Windows 32-b

Step 5: Download and install the Canon LBP 2900 Patcher from https://dl dropboxusercontent.. How To Download Canon LBP 2900 Driver Using Official Website Step 1: Download the Canon driver by visiting the official website.. e10c415e6f

## **driver canon 2900**

Download canon lbp 2900 driver for mac os If you no more use this printer, you can uninstall the driver from your list of available printers.. However, this driver is supportive for Windows 10,8,7, Vista, Server and XP I g

## **driver canon**